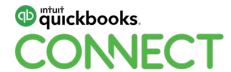

Optimize your client year-end workflow: From books to tax

Jason Hastie, MPAcc, CPA, CA

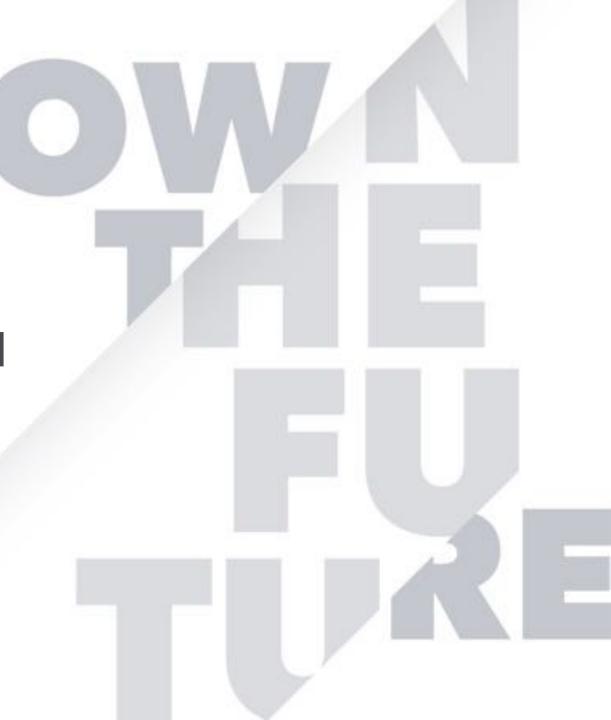

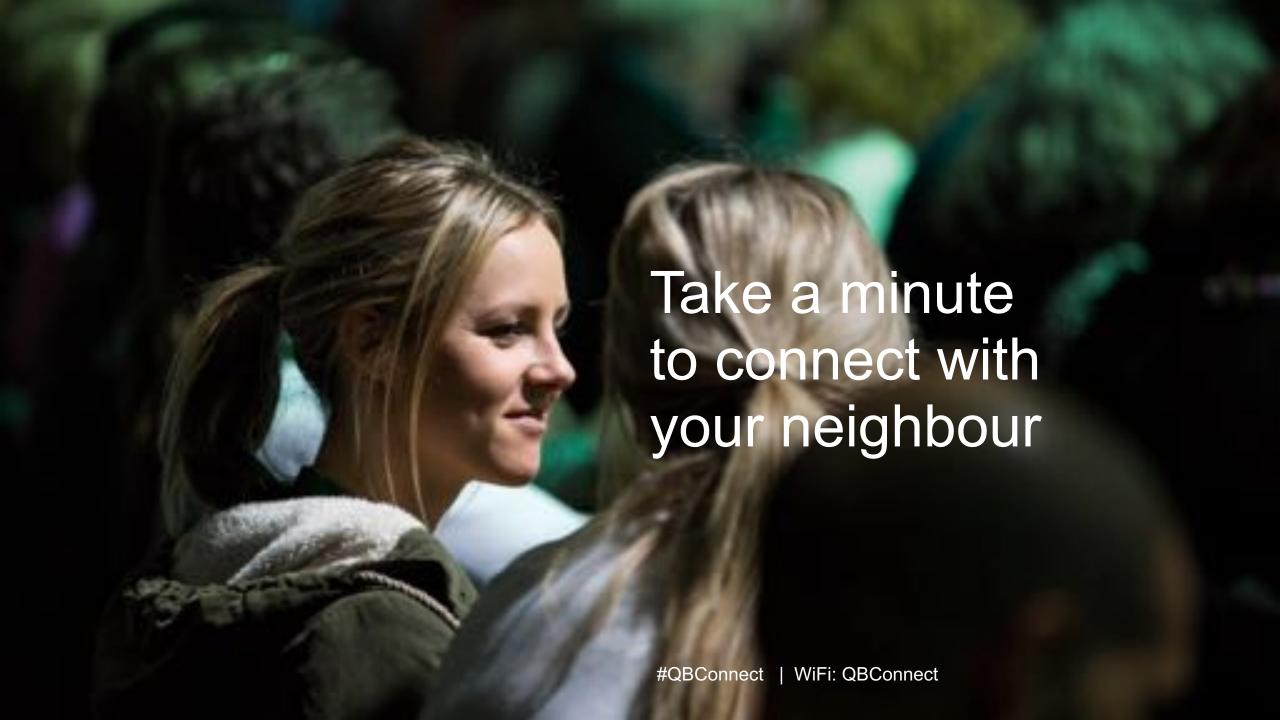

#### **CPD Process**

#### In order to receive CPD credit

- Be sure to sign in or scan your badge for this session
- You must stay in the session for the duration of the training
- This session is eligible for 1 hour of CPD
- CPD certificates are emailed directly to you within 4 weeks of the conference date to the same email address you used to register

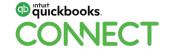

# Today's speaker

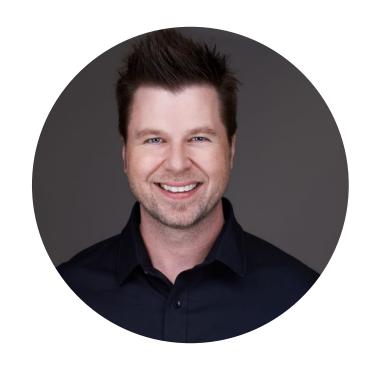

Jason Hastie

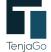

Founder of TenjaGo

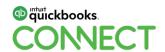

# **About today's speaker**

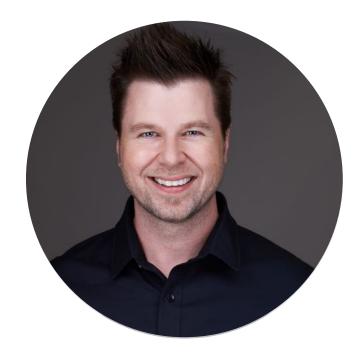

Jason Hastie

Saskatchewan (Birsay, pop.68)

B.Comm and MPAcc University of Saskatchewan

CPA, CA

Founder of TenjaGo ("to connect")

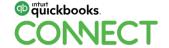

# **About today's speaker**

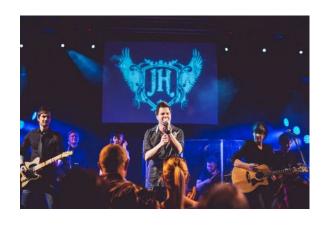

Lead Singer of Jason Hastie and The Alibi

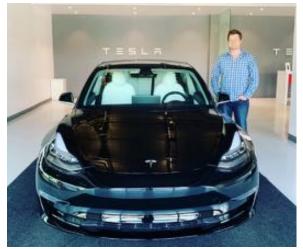

Author of The Dollar Code

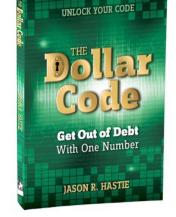

**Technology Nerd** 

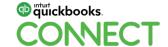

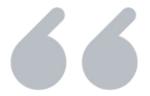

# Purpose of this session:

Tax preparers tend to use multiple tools for client year-end work. Want to see Intuit's vision for a more efficient process? We will discuss the future of tax, then dive into where we are today, featuring Pro Tax which is available within QBOA for T1 and T2 returns

#### **Year-end workflow**

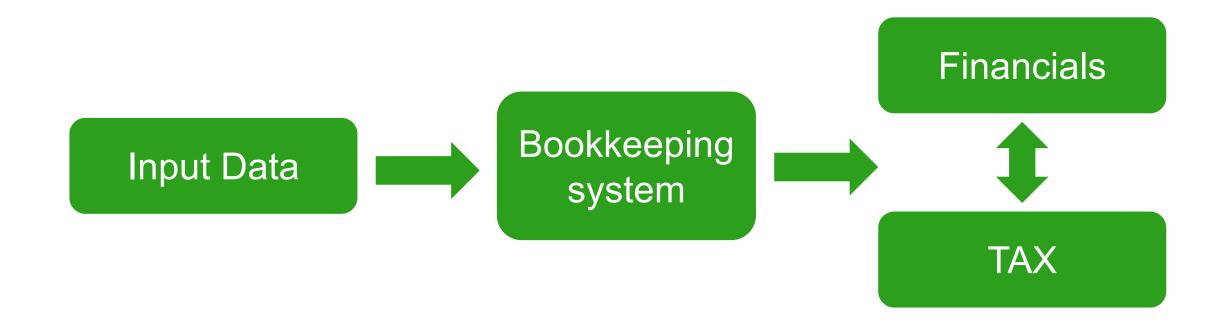

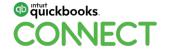

#QBConnect

#### **Year-end workflow**

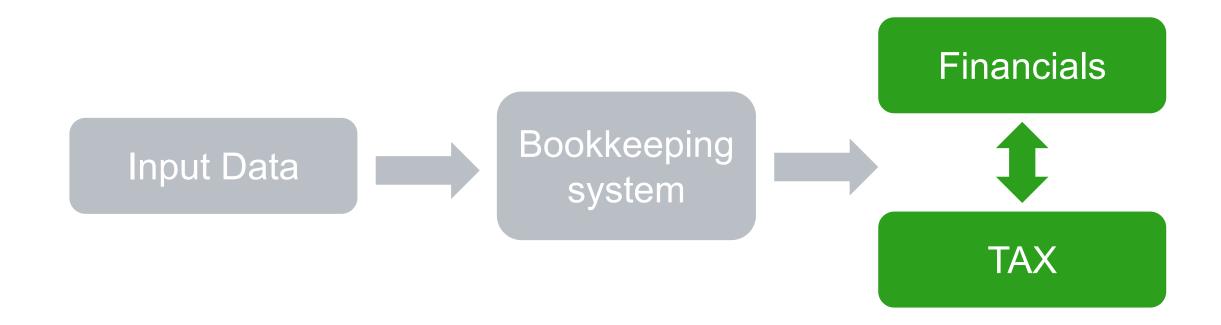

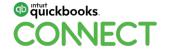

#QBConnect @

### **Year-end workflow**

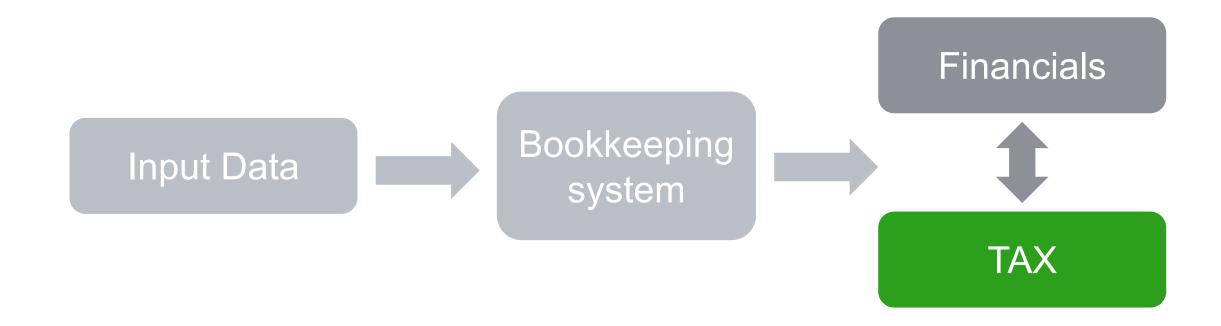

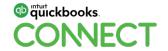

# Tax in today's market

# Tax in today's market

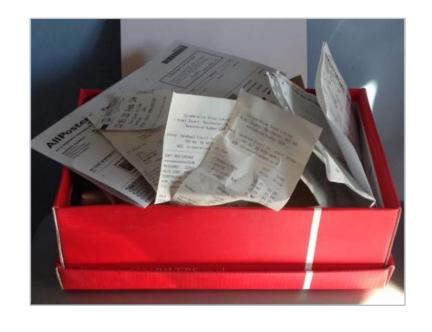

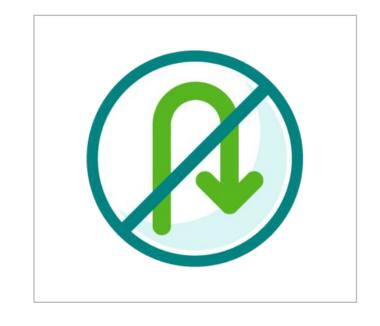

Shoebox clients

Siloed manual processes

Reactive year-end analysis

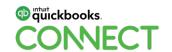

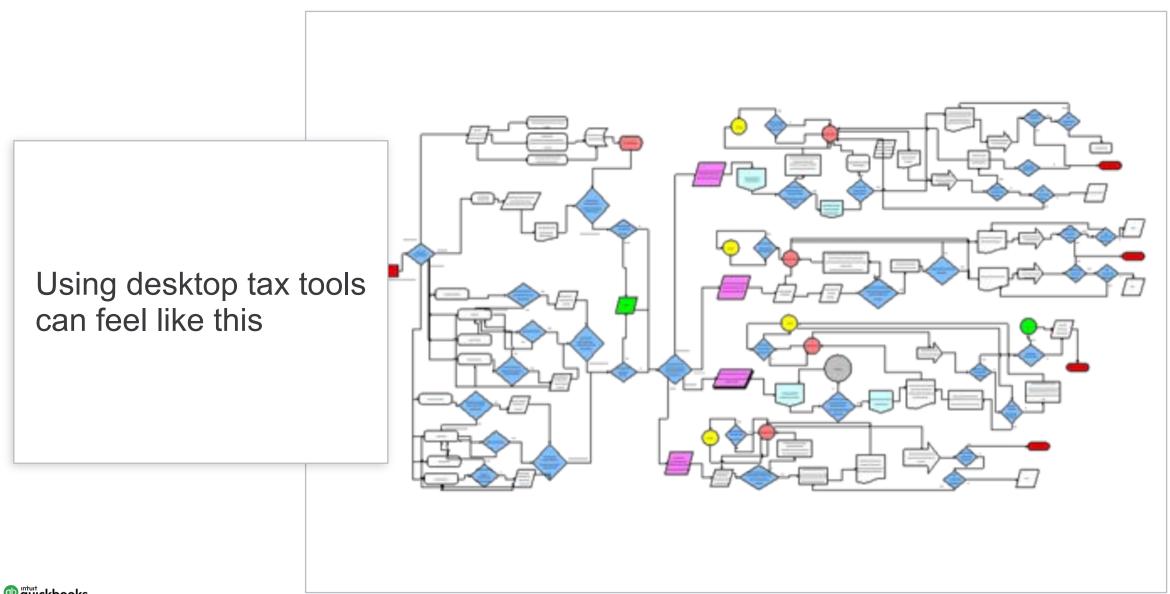

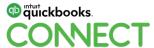

#QBConnect

Using cloud tax tools can feel like this

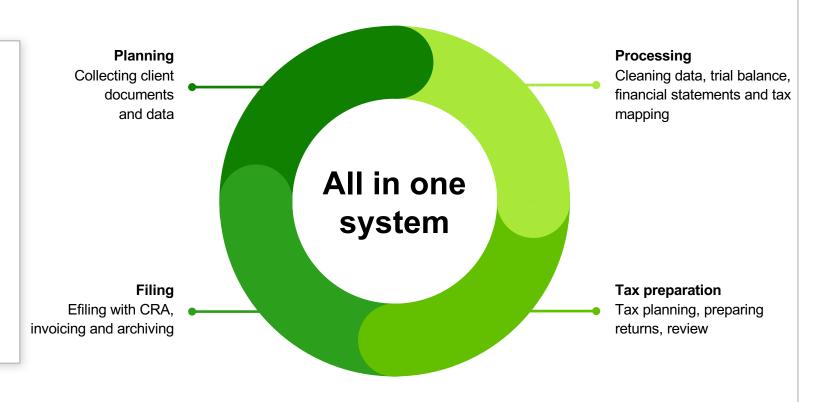

14

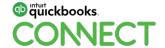

# The professional tax landscape

**Desktop tax**: ProFile, Excel TaxCycle, CanTax, DT Max, etc.

Cloud tax: CCH iFirm, Caseware Cloud

Books & tax online:

QuickBooks Online Accountant Pro Tax

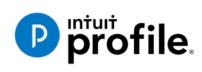

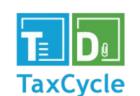

Taxprep

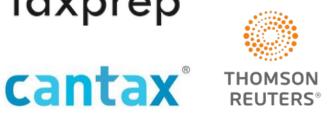

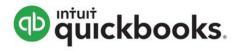

QuickBooks Online Accountant Pro Tax

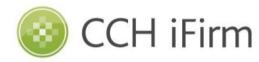

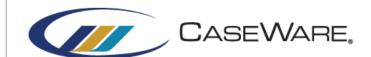

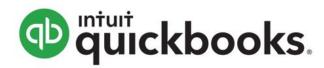

QuickBooks Online Accountant Pro Tax

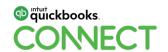

#QBConnect 15 @tenja go

#### The future of taxes in the cloud

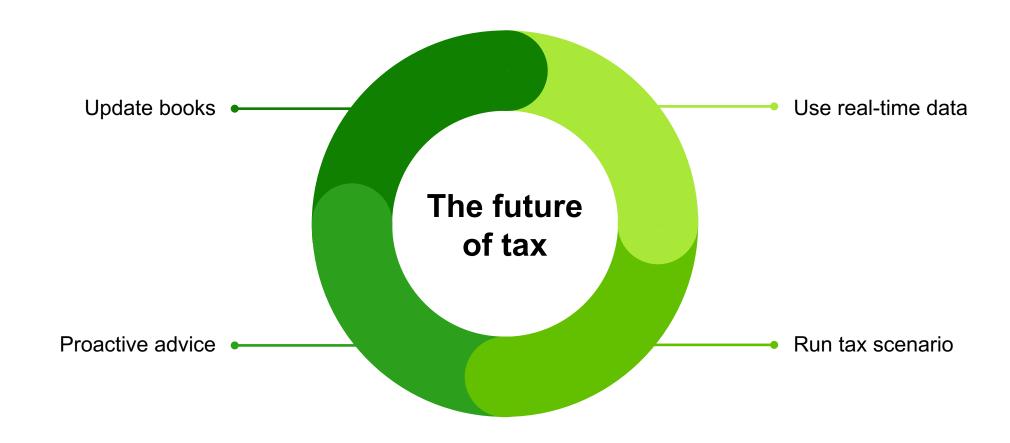

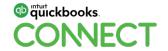

#### The case for taxes in the cloud

 Untether tax season. 01 Access anytime, anywhere Prepare and file returns from a Mac or PC. No need to worry about version control. Data housed in the cloud. Real-time backups & updates. 02 Always secure, always up to date Get the latest functionality as it's released. Proactively working on returns minimizes unknowns. 03 File faster online Seamless collaboration with staff. One system, one source of truth, one login.

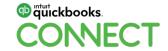

# **Desktop tax software**

Wait on documents, statements, receipts, etc. before you start

Manual data entry & reviewing

Chase clients for missing info

Final corrections & adjustments to books

Connect with client if things are still unclear

Begin tax return

TO

### Cloud tax software

All the data is waiting for you

Begin tax return

# Year-end workflow: QuickBooks Online (QBO)

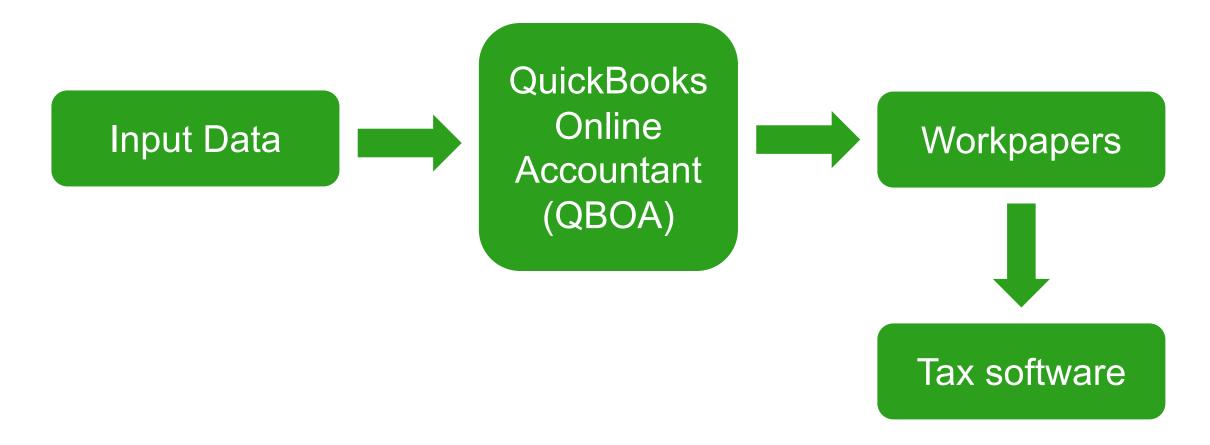

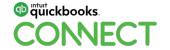

### **Year-end Workflow: QBO**

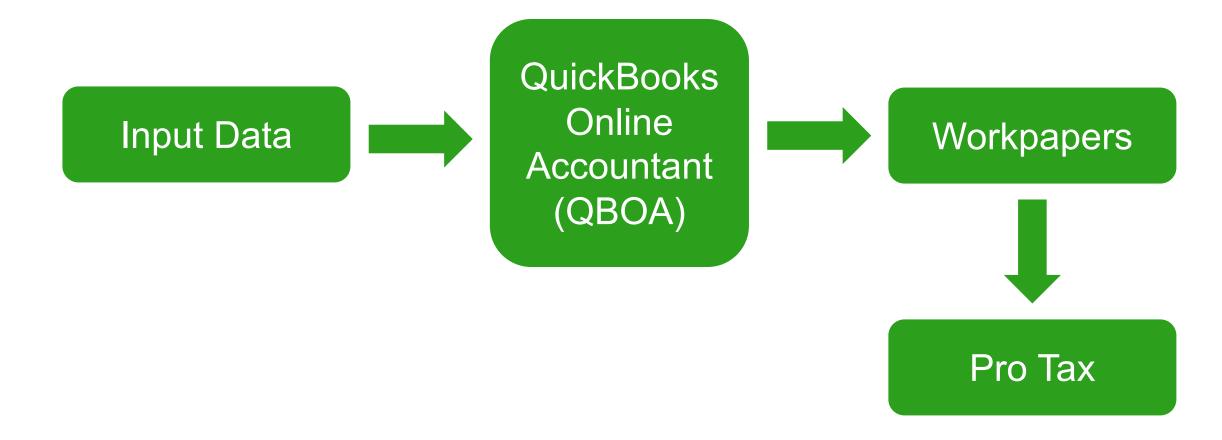

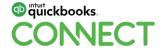

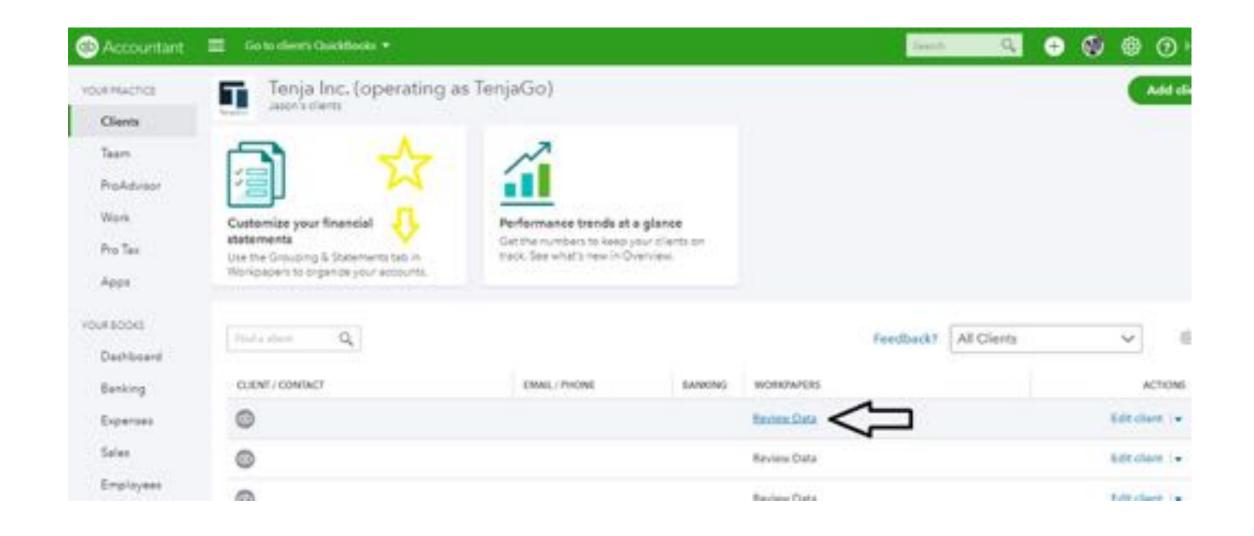

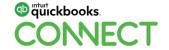

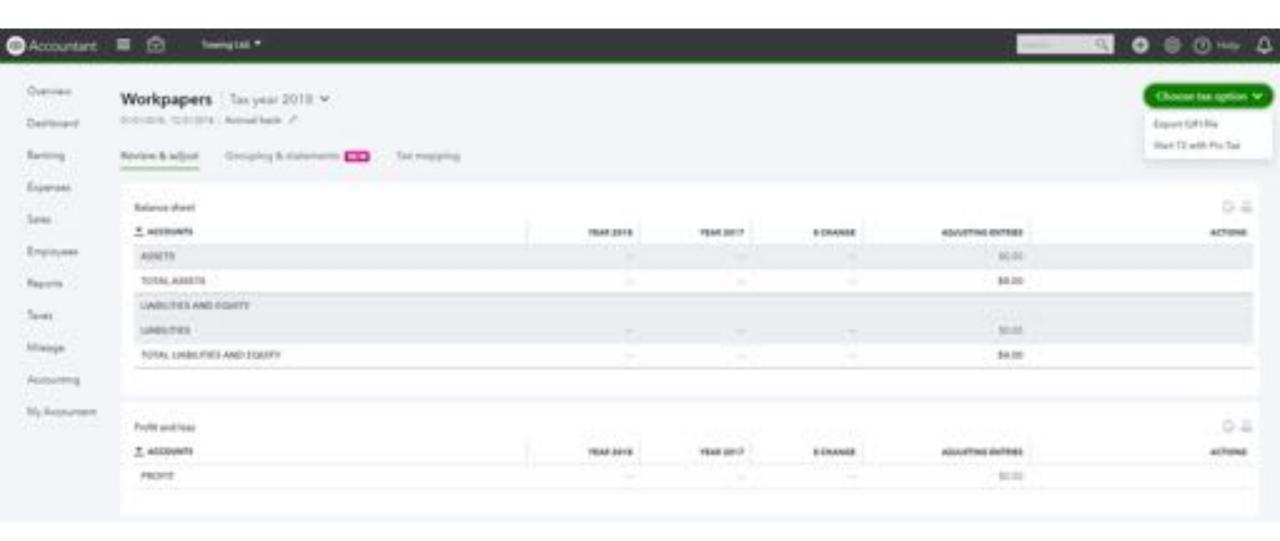

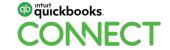

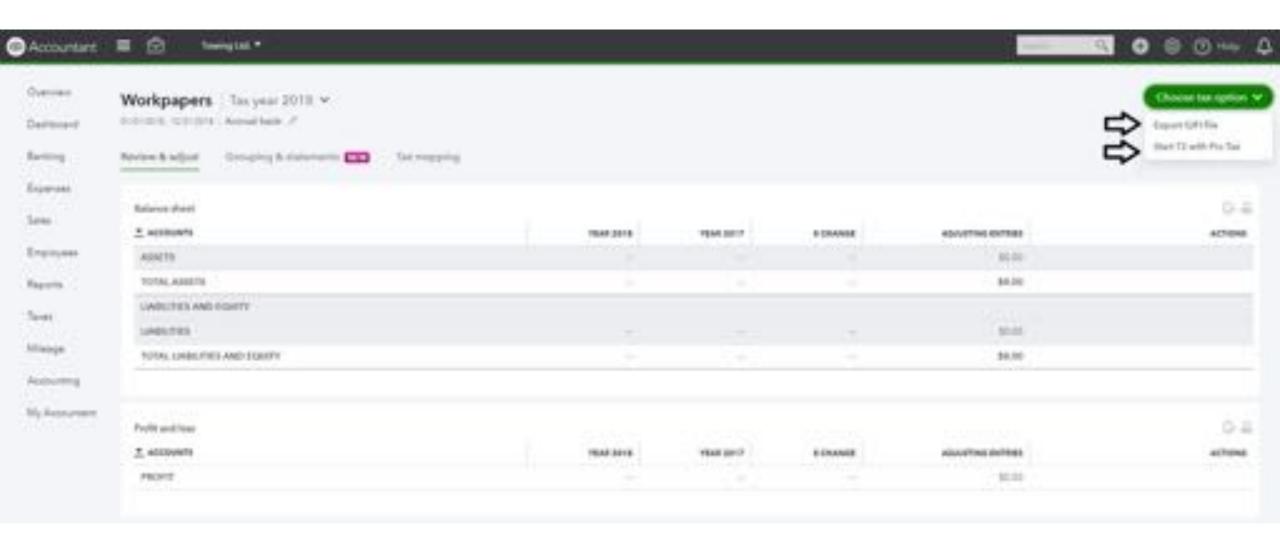

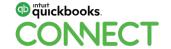

#### Built into QBOA

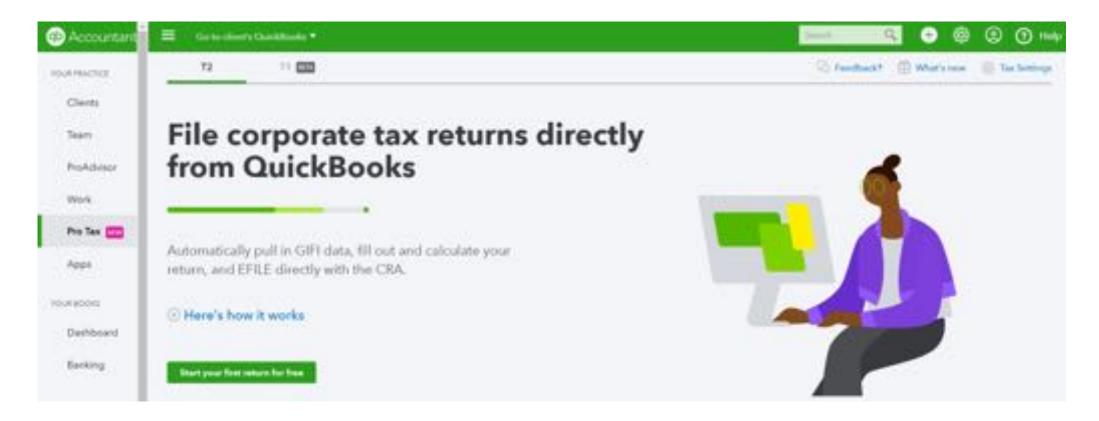

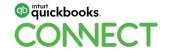

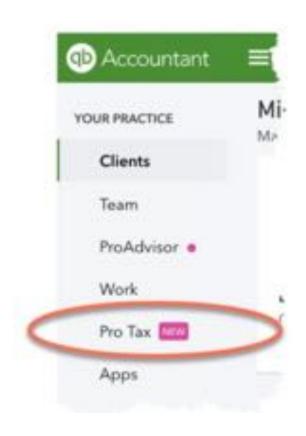

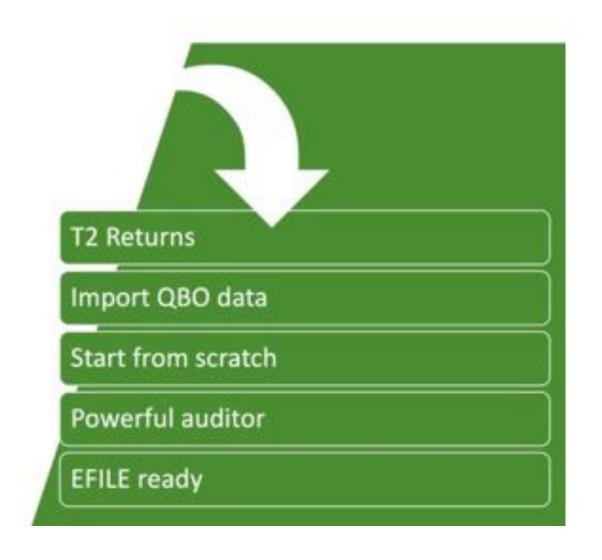

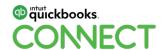

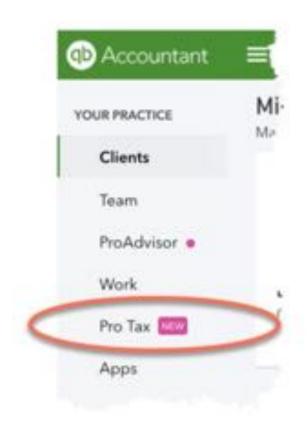

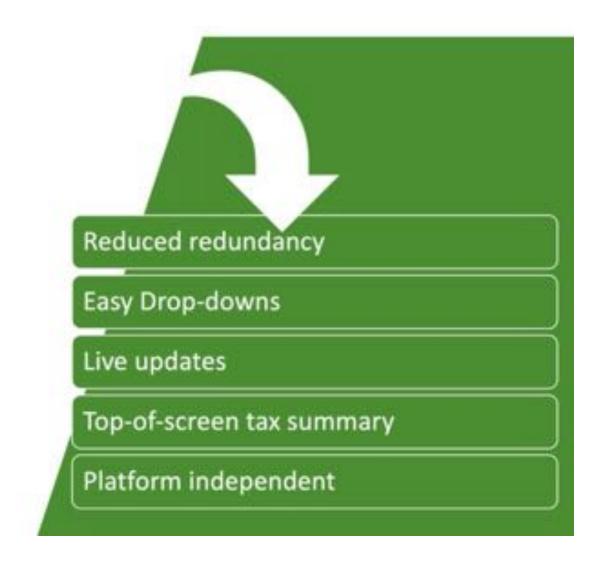

26

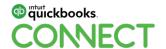

# **Ten Steps to T2**

- 1. Work Papers
- 2. GIFI
- 3. Pro Tax
- 4. Info Page
- 5. S100 / S125

6. Add Forms

27

- 7. Audit
- 8. Preview
- 9. Share
- 10. E-file

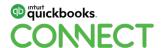

### **Live Demo of Pro Tax**

How to file the most common scenarios using Pro Tax

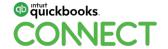

# Optimizing beyond the accounting & tax apps

# Before PI

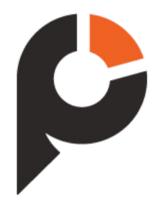

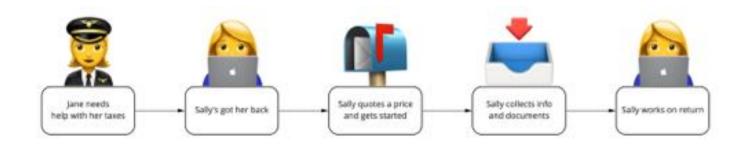

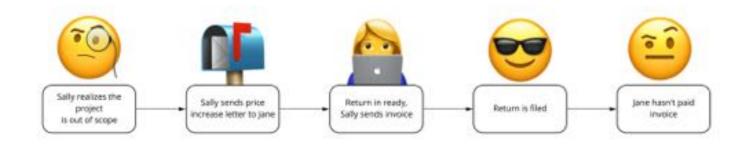

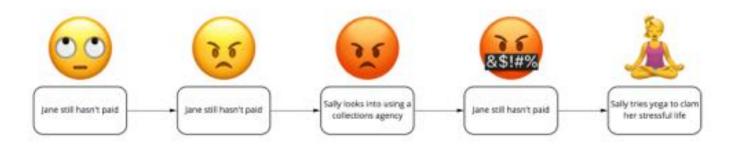

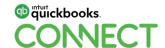

# Optimizing beyond the accounting & tax apps

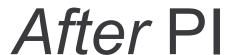

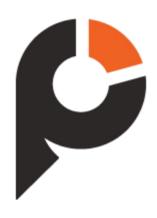

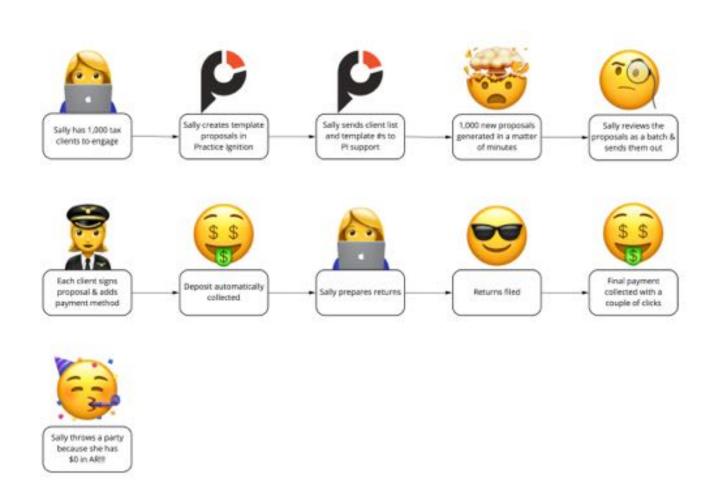

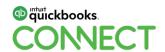

# Building your cloud tax business

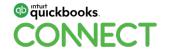

# 1 St Educate yourself

# 2 n d Bring the right clients over first

### Which clients are right for the cloud?

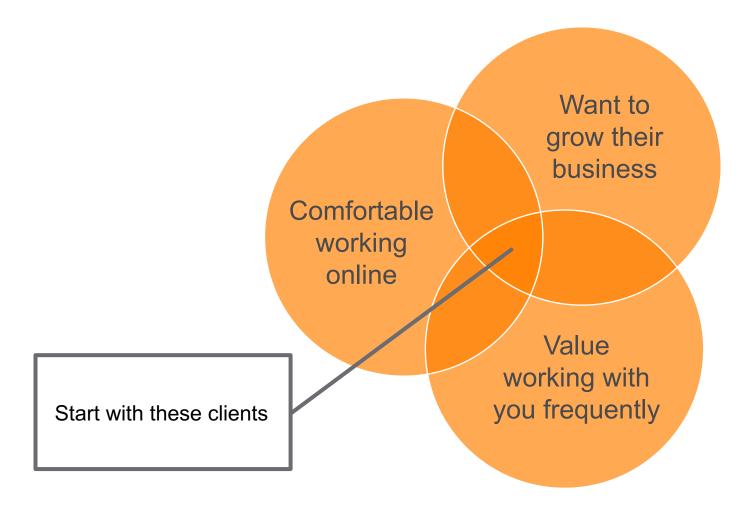

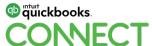

# Time saved is time put towards growth

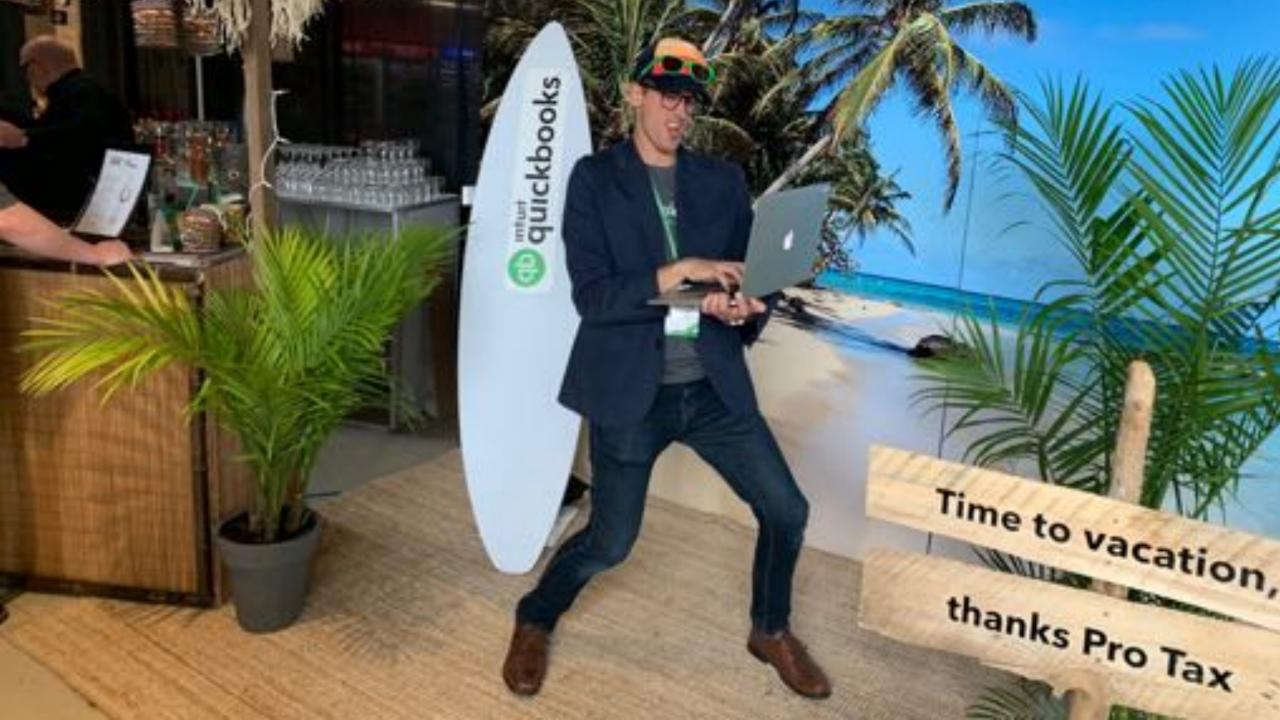

# Questions?

## Rate this Session on the QuickBooks Connect Mobile App

atl AT&T LTE

Provide feedback to help us design content for future events

#### Select Sessions

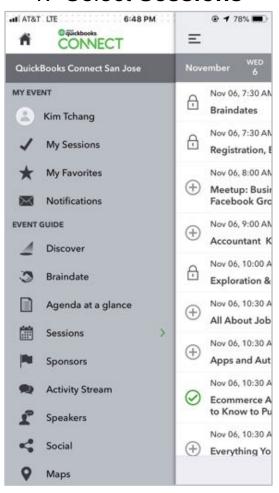

#### 2. Select **Session Title**

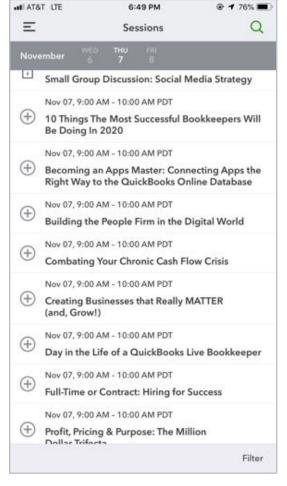

#### 3. Select Survey

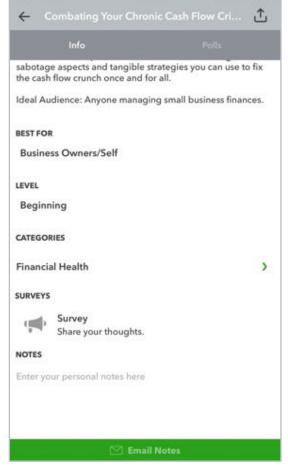

#### 3. Add **Ratings**

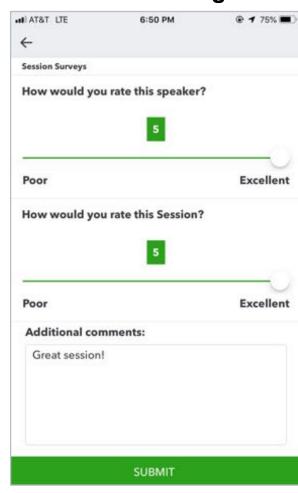

#### **Material Download**

- 1. Find the session on the agenda
- 2. Select + for more information
- Download PDF of slides and/or supplemental material

https://can.quickbooksconnect.com/agenda/

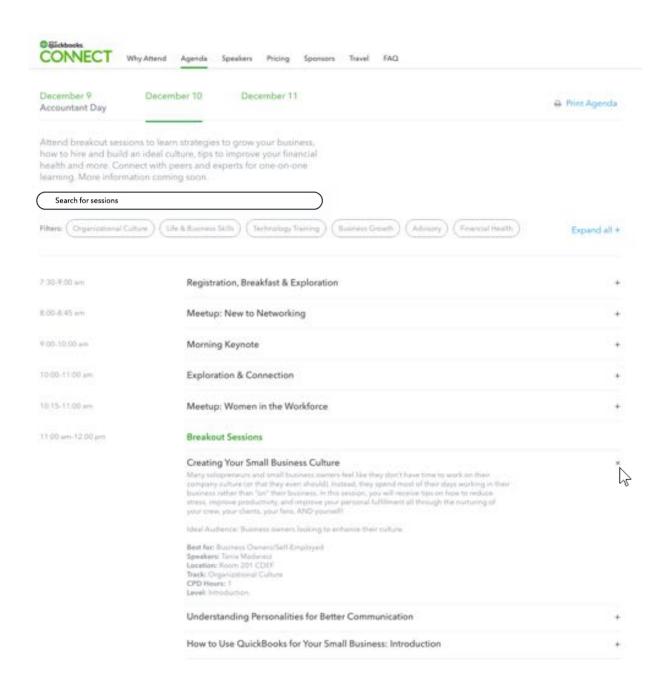

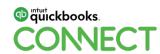

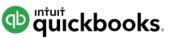

# o quickbooks. CONECT

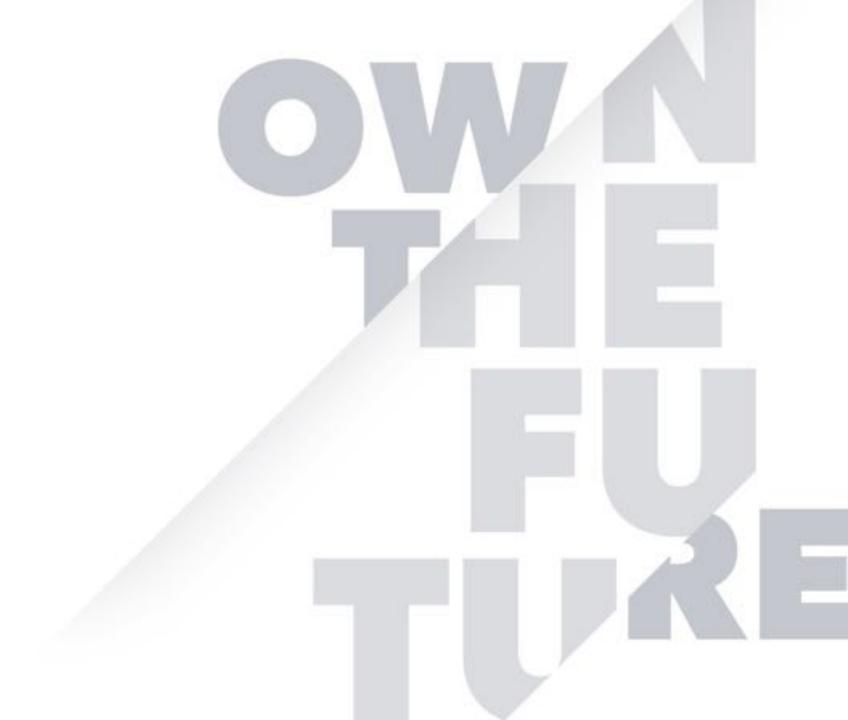